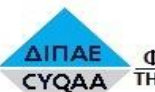

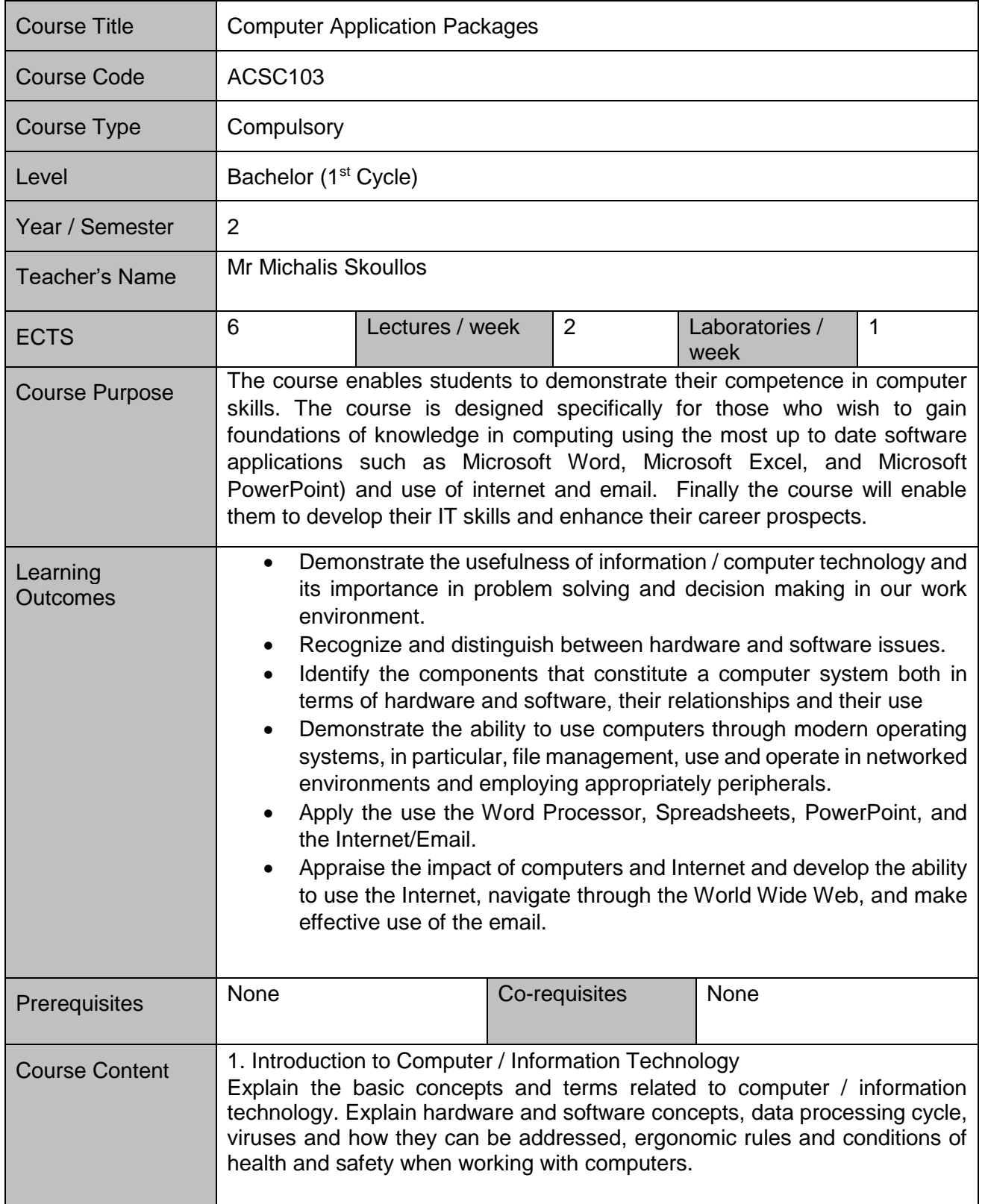

## **ACSC103 - Computer Application Packages**

 $\frac{d^2y}{dx^2}$ 

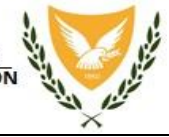

٦

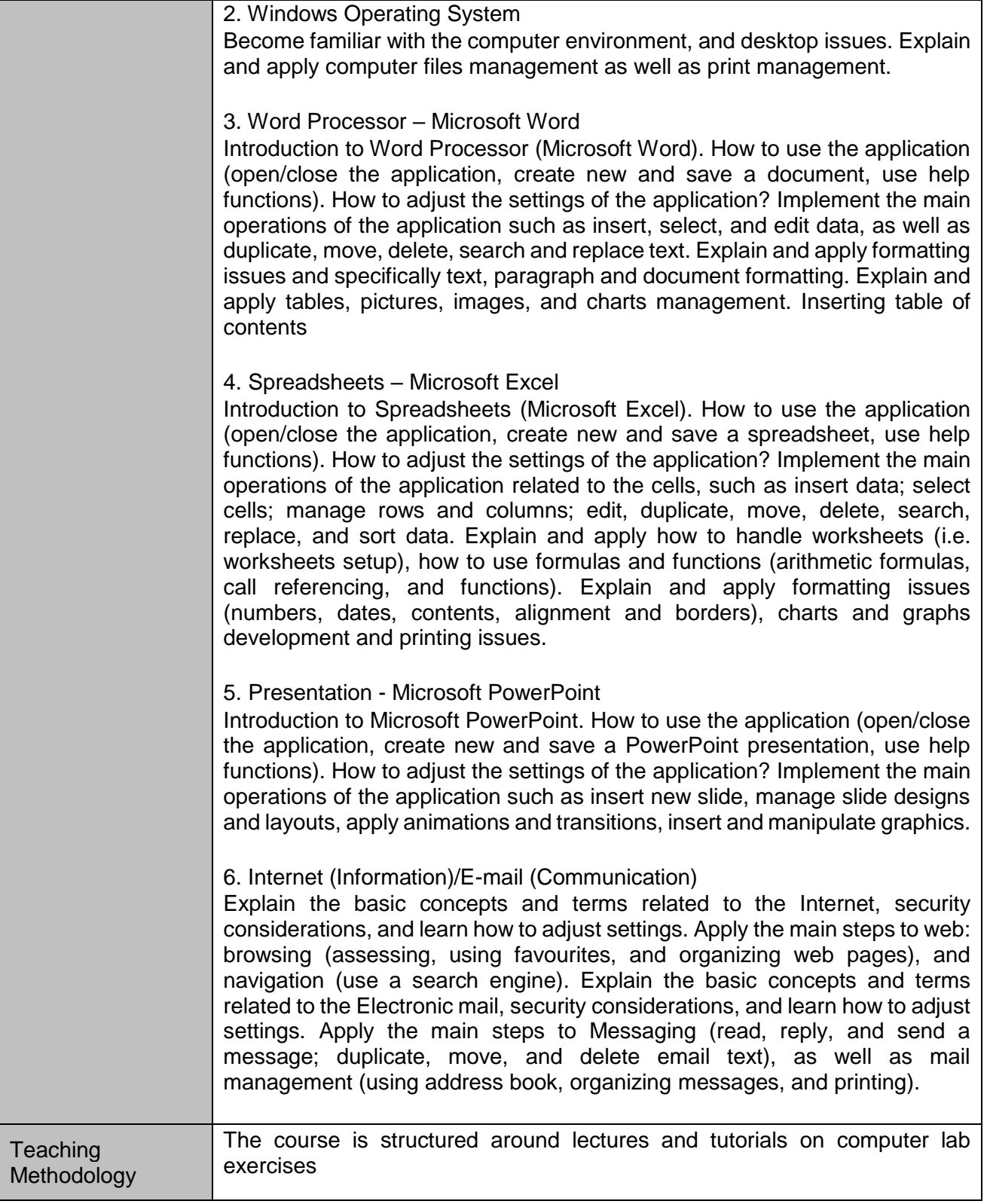

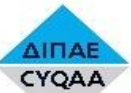

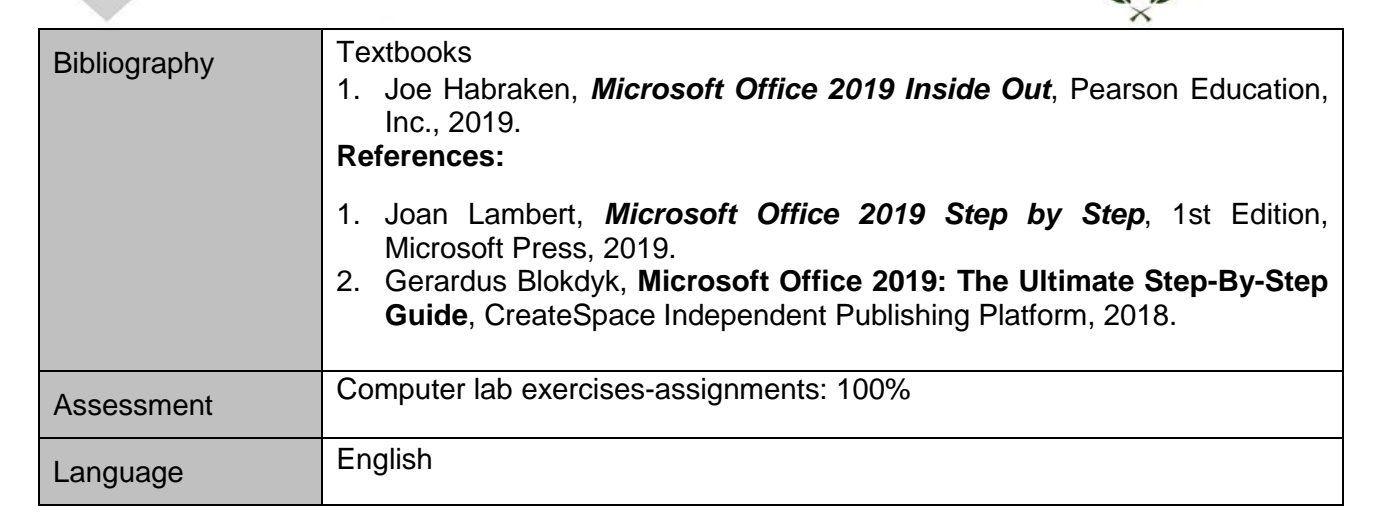